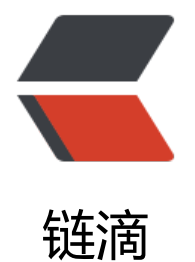

# Java 中如何[避免空](https://ld246.com)指针异常?

作者: laoma

- 原文链接:https://ld246.com/article/1612322705891
- 来源网站: [链滴](https://ld246.com/member/laoma)
- 许可协议:[署名-相同方式共享 4.0 国际 \(CC BY-SA 4.0\)](https://ld246.com/article/1612322705891)

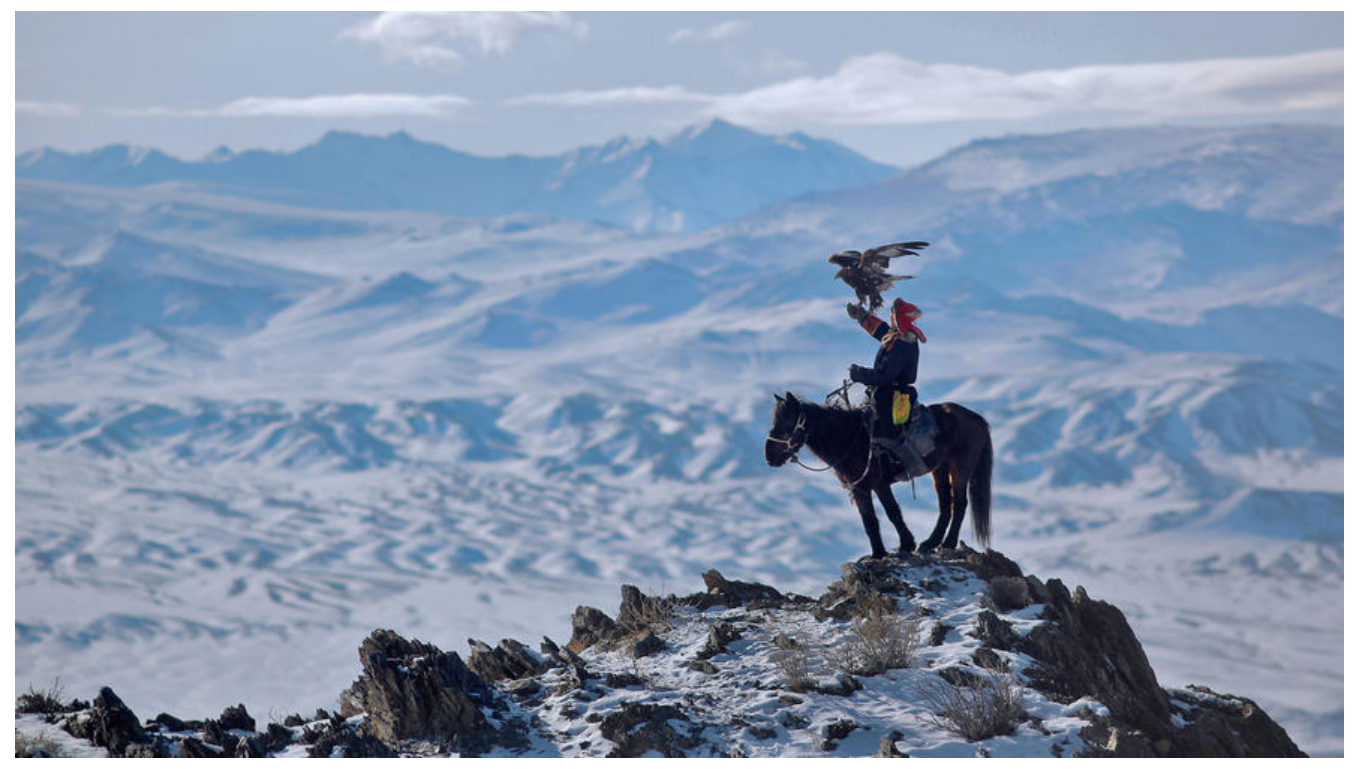

"null很恶心。" -Doug Lea(道格·利)

"Null 引用一直是个坏主意,从来没发挥过什么正面作用。这是一个令我追悔莫及的错误。" - Sir C. A. R. Hoare(托尼·霍尔), 在评价他对null的发明时说。

编程语言中null引用的十亿美元错误

后悔发明Null:堪称CS史上最严重错误,至少造成10亿美金损失

# **[1. 什么是NPE?](https://new.qq.com/omn/20210117/20210117A03DPP00.html)**

NPE是**空指针异常** [NullPointerException的缩写,是一个影响非常](https://baijiahao.baidu.com/s?id=1674705257123499394&wfr=spider&for=pc)广泛,破坏性非常强的东西。对于 个Java开发工程师来说,避免NPE是一个值得研究的课题。

作为一名合格的Java开发工程师都,我们需要严肃认真的对待NPE问题,NPE不除,软件质量不提。

# **2. Java中的null代表什么?**

null表示啥都没有,无。

现实生活中, 我在对一个人说话时,我们会看看这个人在不在?如果不在, 我们就不说了。写代码 , 我们要做的也是:在对一个对象做一个操作时,先检查一下这个对象在不在。

然而,我们在写代码的过程中经常范的错误就是:**对着空气说话**。

每次操作一个对象前对其进行空检查是可行的, 但是这种高强度的检查频率会带来两个问题:

● 增加代码长度

当我们把大量的代码放在检查空值上面时,会大大的增加代码的长度;

如:一个方法100行代码,有50行是检查各种参数,30行进行异常处理,20行调用方法进行业务处理

这样的代码将米如何维护、阅读呢? 己不是刚与出米就知道日后定会被其它程序员骂出翔。

● 减少写代码的乐趣

注意力是非常保贵的资源,在混乱的办公场景中,嘀嘀响的工作群、一会儿不看就有几百条未读的划 群、吵闹的产品经理、测出Bug的测试人员、分派任务的Leader... ... 我们的注意力无时无刻被打扰, 不容易集中注意力开始写业务代码,大半的时间还要编写各种对空的检查,我们写代码的乐趣全都被 磨掉了。

所以Java中的Null代表着问题、代表着麻烦、代表着各种坑,代表着你在半夜被电话叫醒解决线上问 ,代表着你的技术水平被拉低几个段位。

那么如何解决NPE?

# **3. 如何解决NPE?**

答案是: **没法解决!!!** 或者说没法从根本上解决。

我们能做的是:认真面对每一个业务需求,认真面对每一行代码,写代码时小心谨慎,从**态度**上重视 PE问题,用各种限制手段降低NPE问题的影响,一定不能在写代码时放飞自我,放飞自我的同时,也 NPE一起放飞了出去。

一定要记住我们是工程师,我们做的是工程,不是玩具。

工程师要严谨、认真,具有三心:细心、耐心、责任心。

下面列出一些经验之谈,虽然不能完全解决NPE问题,用的好的话,还是能最大程度的减少NPE的发 。

### **3.1 遵守一些开发约定**

### **所有集合对象在声明时即进行实例化**

// 使用Guava中的工具类实例化List private List<UserProfile> userList = Lists.newArrayList();

```
// 直接实例化
private List<UserProfile> userList1 = new ArrayList<>();
```
// 使用Guava中的工具类实例化Map private Map<String, UserProfile> userMap = Maps.newHashMap();

// 直接实例化 private Map<String, UserProfile> userMap1 = new HashMap<>();

### **返回集合类型时,如果没有数据,返回空集合对象。**

```
public List<String> doSomething() {
   List<String> returnValue;
 ....
   return returnValue == null? Lists.newArrayList(): returnValue;
}
```

```
为了万便,可以自己写一个简单的返回空集合的万法
```

```
public <T> T nonNullVal(T val, T def) {
   return Objects.isNull(val)? def: val;
}
// 或者这样
public <T> T nonNullList(T val) {
   return val == null? Lists.newArrayList(): val;
}
```
#### 上面的代码就变为下面这样了

```
public List doSomething() {
   List returnValue;
```
....

return nonNullVal(returnValue, Lists.newArrayList());

```
 // 如果返回的List不会被做插入数据等操作,也可以直接返回空列表
 return nonNullVal(returnValue, Lists.emptyList());
```

```
 return nonNullList(returnValue);
```
}

### **将变量设置为[有业务含意]的默认值**

这样会最大程度上减少对一个对象进行初始化的复杂度:你不用手动设置一些默认值了。

// 姓名默认为空字符串,如果在实际业务代码编写时没有填写姓名, // 空字符串也能表明没有填写姓名 private String name = "";

// 如果业务上规定0为没有填写年龄,可以默认将年龄设置为0 private Integer age = 0;

// 创建时间在对象实例时, 默认赋值为当前 private LocalDateTime createTime = LocalDateTime.now();

### **对可能为空的变量增加提示信息**

- 1. 增加Spring注解 @NonNull@Nullable, IDE会作异常提示;
- 2. 在注释中标明参数不可为空,提醒调用者小心NPE

```
/**
 * 两个整数相加
 * @param a 不能为空
 * @param b 不能为空
 * @return 相加结果
 */
private Integer add(@NonNull Integer a, @NonNull Integer b) {
  return a + b;
```
}

在Idea中会进行提示,如下图所示:

Integer sum =  $add(a: null, b: null);$ System.out.println(sum);

### **集合中不存储 null;使用 Map时,不将 null作为Key**

一般情况下,列表对象中不存储null,这样就不会给处理列表元素的程序埋下深坑。

Map对象的元素中, Key和Value都不使用null。

使用null有明确的业务含意时,在任何时候、任何地方都可以使用null

# **3.2 集合为空的检查问题**

通常集合检查的方式为:1. 检查集合对象是否为空, 2. 检查集合内元素数量是否为0

```
List list = null;
if (list = null \parallel list.is Empty()) {
   System.out.println("List为空");
}
Map map = new HashMap();
if (map = null || map.is Empty()) {
   System.out.println("Map为空");
}
Set set = new HashSet();
if (set = null || set.is Empty()) {
   System.out.println("Set为空");
}
```
因为List、Set都是Collection, 所以我们可以统一写验证为空的方法:

```
public boolean isEmpty(Collection collection) {
  return collection == null \parallel collection.is Empty();
}
public boolean isEmpty(Map map) {
  return map == null || map.isEmpty();
}
```
# **3.3 使用JDK8的Objects来操作对象**

因为NPE问题实在是太严重了, 所以JDK中出现了Objects, 提供了一组避免产生NPE的API。

下面两种情况,Java程序员应该都遇到过:

1. 在将一个对象转为字符串时, 对象不存在;

```
Integer age;
.....一堆操作
```
age.toString(); // 咣,此处NPE

2. 比对两个对象是否相等时,主比较对象为空;

```
User me = new User();
User loginUser = getLoginUser(); // 如果此方法返回了null
if (loginUser.equals(me)) { // 咣, 此处NPE
```
}

```
Objects针对上面的情况,给了一个解决方案,从一定程度上避免了NPE问题。如:
String val1 = null;
String val2 = "hello":
if (Objects.equals(val1, val2)) { // 你不用再对null作检查了
  // 如果两个值等,进入这里。如果两个值都是null,判定两个值是相等的。
} else {
  // 如果不相等,会进入这里。
};
String val4 = null;
String val5 = Objects.toString(val4);// 如果val4是null, 返回 " null "字符串
// 如果不想变成 "null", 可以使用下面的方法, 会返回一个替换
```
String val5 = Objects.toString(val4, "");

除了 Objects.equals() 和 Objects.toString()外, Objects还提供了下面一些方法来对null作检查, 在 常的开发中可以尝试一下。

#### **判断一个对象是否为空:**

// 这是一个null变量 String value = null; // 检查变量是否为空 if (Objects.isNull(value)) { // 对象为空,进入这里 } // 检查变量是否不为空 if (Objects.nonNull(value)) {

// 对象不为空,进入这里

}

#### **【检查一个对象是否为空,如果为空抛出异常】:**

这个方法在验证参数是否为空时比较有效,但是文章后面的断言部分会**更有效**。

```
// 这是一个null变量
String value = null;
```

```
// 过滤一下变量,如果为空就抛出异常
value = Objects.requireNonNull(value);
```

```
// 过滤一下变量,如果为空就抛出异常,异常带个消息
value = Objects.requireNonNull(value, "抛出的异常带着这个消息");
```

```
// 可以在方法中作校验参数使用
public List<String> doSomething(String param) {
   Objects.requireNonNull(param);
   // ....
}
```
#### **计算HashCode值,避免对空对象计算Hash值抛NPE:**

```
String value = null;
int hashCode = Objects.hashCode(value);
// hasCode 结果为1
```
## **3.4 使用Optional来处理空对象**

Optional是JDK提供的一个用于处理空对象的实践,使用合理的话能够在一定程度上避免NPE的产生。

可以把 Optional看作一个对象的包装对象,通过这个包装对象来操作原对象,一方面Optional强制 原对象作判空检查,另一方面强制开发人员重视对 null的处理,从技术与态度两方面来避免NPE的发 。

下面用实例来讲一下Optional的用法:

#### **Optional对象的实例化:**

```
Integer value = 6;
Optional<Integer> op = Optional.of(value);
```

```
上面的代码中,如果value是null,会抛出NPE,为了避免这种无谓的NPE,可以使用下面的方式来实
化:
```

```
// 如果value==null,返回 Optional.empty() 
Optional<Integer> op = Optional.ofNullable(value);
```
#### **如何从Optional中取出原对象?**

```
// 直接取值, 虽然简单, 但是如果为空时, 还是避免不了NPE
Integer i = op.get()// 增加默认值的取法,如果op不为空,返回op中的原值,如果op为空,返回999
Integer i = op.orElse(999);
// 如果默认值需要经过一系列的操作, 那么可以使用lambda表达式来完成
Integer i = op1.orElseGet(() -> {
  .... 一堆操作
  return Optional.of(999); // 返回一个Optional对象
});
// 如果为空时不想返回默认值, 想直接抛出一个自定义异常呢? 按下面的来
Integer i = op.orElseThrow(() \rightarrow \{ return new BusinessException("如果为空, 抛出我");
});
```
#### **如何检查一个对象是否为空**

```
// 最初级的检查万式,比较复杂
if (op1.isPresent()) {
  // 不为空时进入这里做逻辑处理
}
// 使用lambda表示式,简单处理
op1.ifPresent(v -> {
   // 如果value不为null, 执行这里面的代码段. 可以替换 if(op1.isPresent()){....}
   System.out.println(v);
});
```
Optional的的使用方法已经讲述清楚了,下面看看如何在业务开发中应用Optional呢? **未改造前代码:**

```
public User getLoginUser() {
   // ... 一堆业务处理
   return user;
}
// 调用代码
User user = getLoginUser();
if (user != null) {
   // 正常业务逻辑
} else {
  // 用户为空的处理, 比如抛出异常
}
```
#### **改造后的代码:**

```
public Optional<User> getLoginUser() {
   // ... 一堆业务处理
   return Optional.ofNullable(user);
}
// 调用代码
Optional<User> user = getLoginUser();
user.XXXX(); // 不能直接操作, 因为Optional对User做了包装, 强制使用下面的几种方式来处理
// 使用方法1, 跟原来相比更复杂了
if (user.isPresent()) {
   // 正常业务逻辑
  User u = user.get();
   u.XXXX();
} else {
   // 用户为空的处理,比如抛出异常
   throw new RuntimeException("没有找到用户");
}
// 使用方法2, 用户为空, 抛出异常
User u = user.orElseThrow(() -> {
   return BusinessException("没有找到用户");
\});
u.XXXX();
```
// 使用万法3,用尸为空,使用默认用尸,me是一个默认User对家。 User u = user.orElse(me); u.XXXX();

### **3.5 使用断言类来校验参数**

### **什么是断言**

不知道别人是怎么理解断言的,我是很长一段时间都不能理解什么是断言,想理解断言,得从它的英 单词说起: Assert, 中文翻译是:

明确肯定; 断言; 坚持自己的主张; 表现坚定; 维护自己的权利(或权威);

我理解断言就是:**在程序中明确肯定的一些事情,如果没成功,程序中断**。

什么是需要明确肯定的呢?一些事关业务成败的条件是要明确肯定的。如果达不到这个条件,业务就 法顺利完成,需要中断业务处理(反正也执行不成功,也没有必要执行下去了。)

具体表现在程序中就是:**在业务处理之前的前置条件校验**。

现在有很多三方库提供了方便的断言工具类,下面挑选出两个应用广泛的,大家在项目中几乎默认引 的两个库:

### **Guava中的PreConditions断言类**

PreCondition类提供的主要的静态方法列表为:

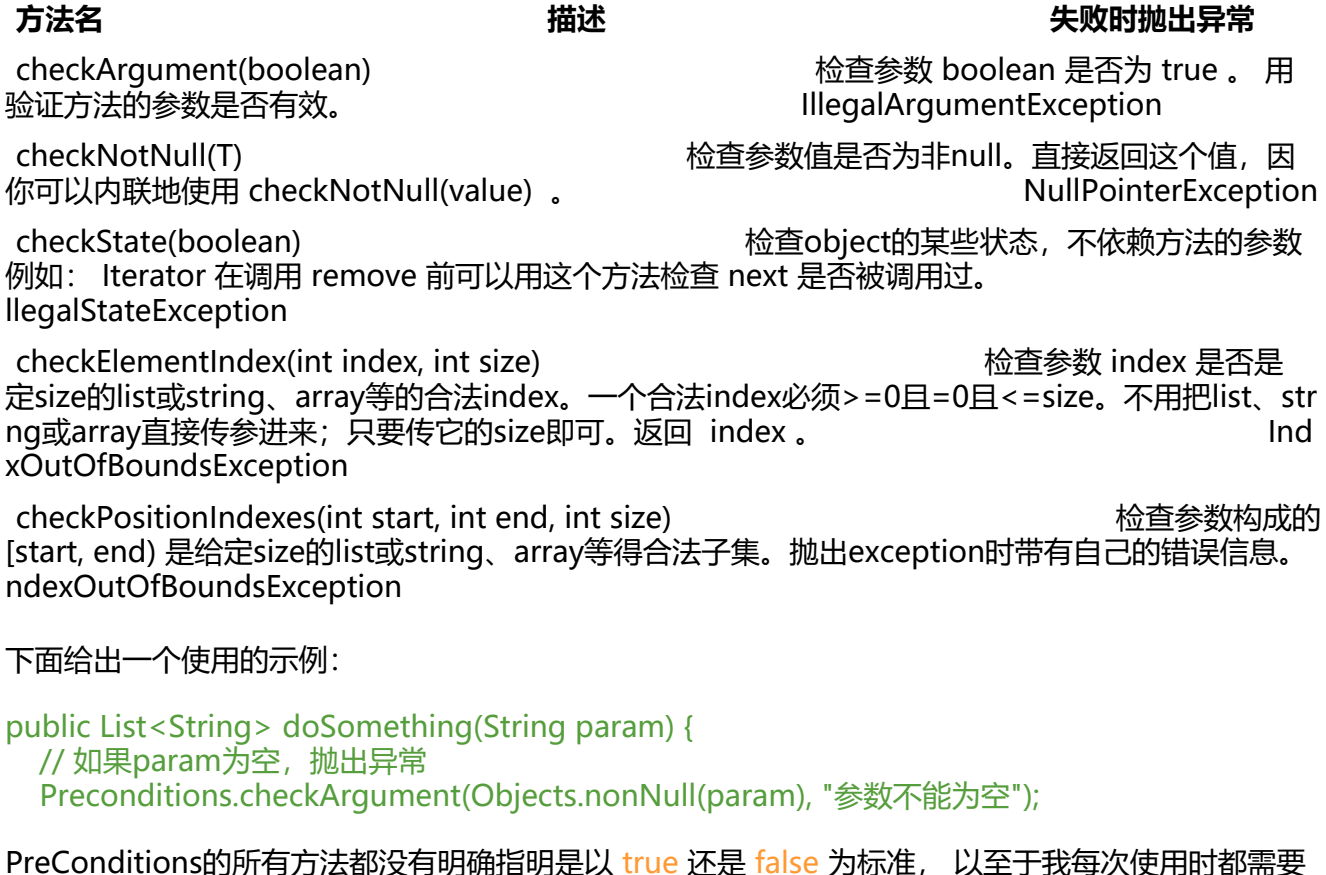

PreConditions的所有方法都没有明确指明是以 true 还是 false 为标准, 以至于我每次使用时都需要 一下代码的实现。所以从个人角度来说PreConditions容易产生误解,而Spring中的Assert类则没有 个问题,下面大家可以瞅瞅Spring的Assert类。

#### **Spring中的 Assert断言类**

Assert类提供的主要的静态方法列表:

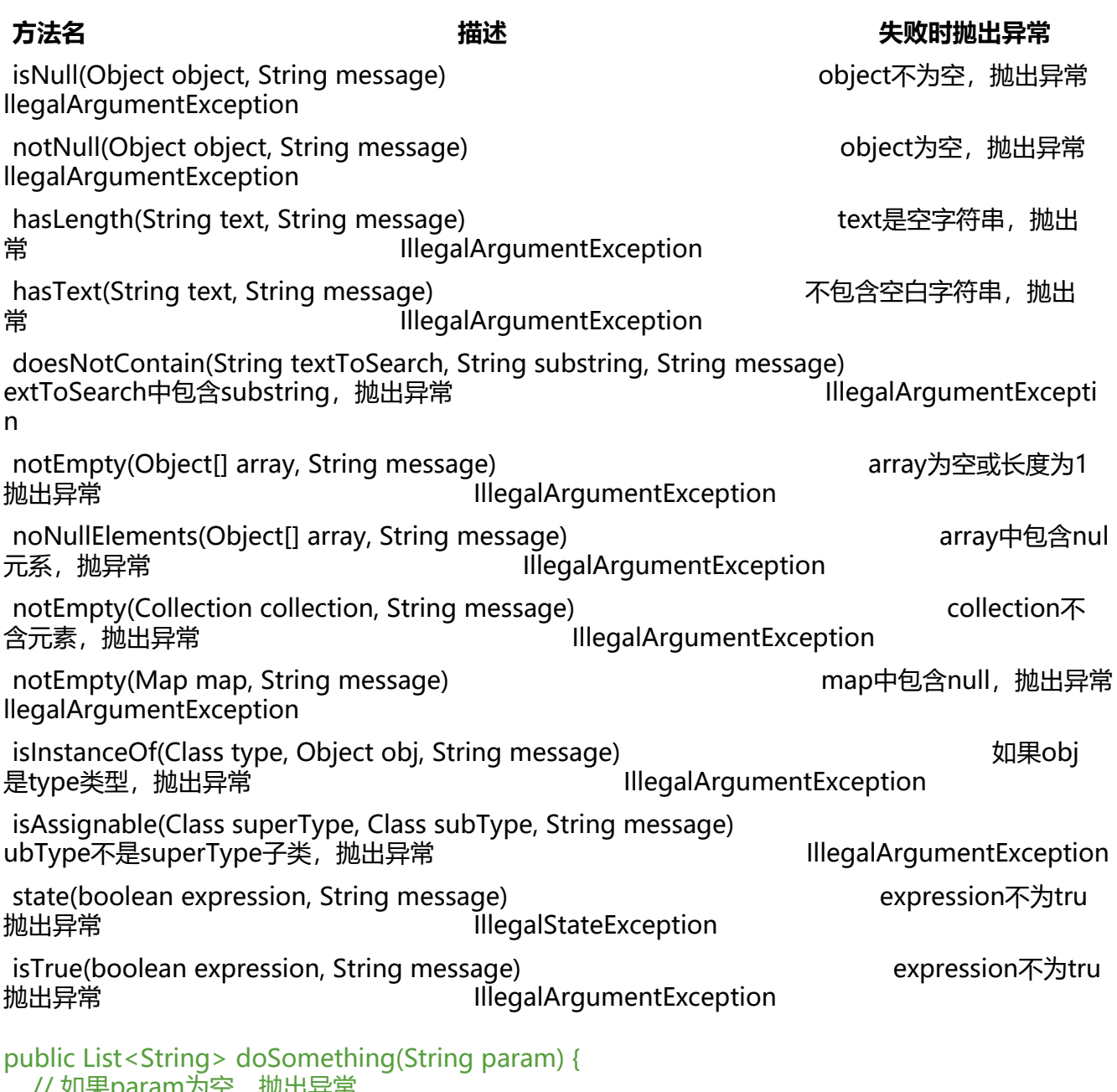

// 如果param为空,抛出异常 Assert.notNull(param, "param不能为空");

# **总结**

避免NPE问题的法宝不是工具,而是态度。我们应该对代码有敬畏之心,重视每一行代码,每一个需 ,千万不能怀有"这个很简单"的想法,就像潘加宇老师说的: "所有卖钱的系统就没有简单的"。 们拿着工资写的代码都是要给公司赚钱的,都是不简单的。